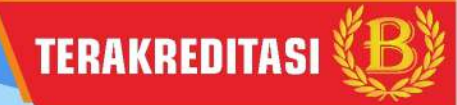

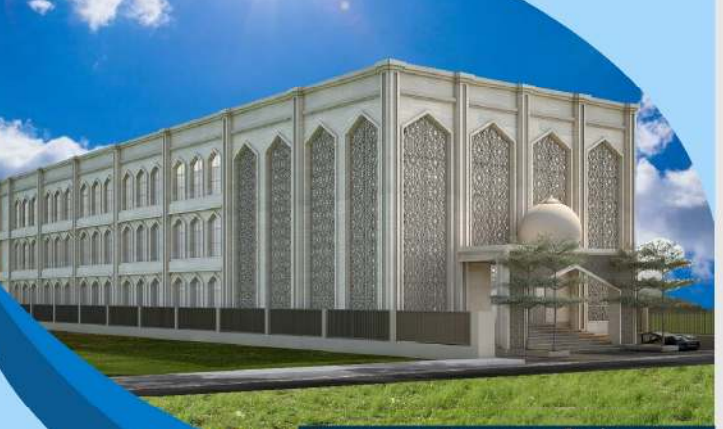

Rancangan Bangunan Gedung Baru

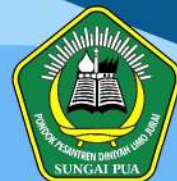

### مَعْهُدُ لِيَهُوْ جُورَىٰ الدِّيْنِيْ بِسُوْنَجَيْ بُوَا

### **Pondok Pesantren DINIYAH LIMO JURAI SUNGAI PUA KABUPATEN AGAM**

### **Menerima Pendaftaran Santri Baru Tingkat MTs.S dan MAS** Tahun Pendidikan 2020/2021

**O** Jin. Raya Sungai Pua No. 51 Tangah Koto Nagari Sungai Pua Kec. Sungai Pua, Kab. Agam, Sumatera Barat Kode Pos 26182, Telp./Fax (0752) 691011

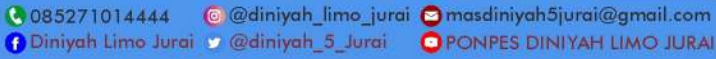

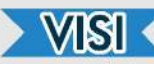

Terwujudnya Generasi Islam yang Berilmu, Mampu Mengaplikasikannya dan Mendakwahkannya

# **MISI <**

- Melaksanakan Pendidikan Keimanan dan Ketagwaan (IMTAQ).
- Melaksanakan Pendidikan Keilmuan dan  $\Omega$ Teknologi (IMTEK).
- Membina Kader Ulama Berkiprah Lanasuna di A Tengah Masyarakat.
- Memberikan Pendidikan Kepribadian,  $\bullet$

Keterampilan, Ketangkasan, dan Kemandirian.

# Jenjang Pendidikan

### MADRASAH TSANAWIYAH (MTs):

Lama pendidikan 3 tahun, berijazah Negara dan Pondok.

#### MADRASAH ALIYAH (MA) Keagamaan:

Lama pendidikan 4 tahun, berijazah Negara dan Pondok.

# Program dan Keunggulan

- **O** Program Takhasus Tafsir (Pendalaman Tafsir Al-Quran).
- 2 Target Hafalan Al-Qur'an minimal 2 (dua) juz pertahun.
- Pendalaman Bahasa Arab baik Lisan, Tulisan, ❸ maupun Membaca.
- **4** Tutor Kitab Berbahasa Arab sore dan malam hari.

# Kegiatan Ekstrakurikuler

- $\triangleright$  OSIS
- $\blacktriangleright$  Muhadharah
- > Pramuka,
- > Drumband,
- > Taekwondo,

#### > Santri Pecinta Alam (SAPALA), > Tata Boga, dll.

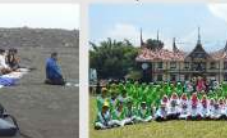

### **Materi Tes**

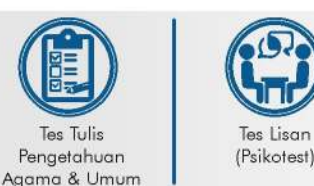

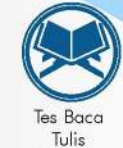

Al-Qur'an

Syarat-Syarat Pendaftaran

- **O** Menaisi Formulir Pendaftaran.
- Membayar Uang Pendaftaran Rp. 150.000,-.
- **8** Pas Foto 3x4 & 2x3 masing-masing 2 lembar, (khusus santri asrama ditambah foto keluarga ukuran poscard).
- **O** Foto Copy Raport 3 semester akhir 1 rangkap (Legalisir).
- **6** Foto Copy ljazah MDA 1 lembar (Legalisir).
- **6** Foto Copy Ijazah & SKHUN 2 lembar (Legalisir) - (bisa menyusul).
- **O** Foto Copy Akte Kelahiran 1 lembar.
- <sup>6</sup> Foto Copy Kartu Keluarga 1 lembar.
- Menyerahkan Nomor Induk Siswa Nasional (NISN).  $\bullet$
- Menyerahkan Nomor Statistik Madrasah (NSM) bagi santri yang berasal dari MI atau MTs.
- Foto Copy Kartu Perlindungan Sosial (KPS) / Kartu  $\mathbf{r}$ Indonesia Pintar (KIP) / PKH bagi yang memiliki.

## Jadwal Pendaftaran

### Gelombang I:

Pendaftaran: 13 Januari s/d 14 Maret 2020, Tes: 15 Maret 2020 Pengumuman Hasil Tes: 18 Maret 2020,

Jadwal Daftar Ulang: 18 Maret s/d 11 April 2020.

#### **Gelombang II:**

Pendaftaran: 16 Maret s/d 06 Juni 2020, Tes: 07 Juni 2020, Penaumuman Hasil Tes: 09 Juni 2020.

Jadwal Daftar Ulang: 09 Juni s/d 19 Juni 2020.

NB: Pendaftaran dapat dilakukan langsung atau via online

Pendaftaran Online www.diniyahlimojurai.sch.id Rekening Pendaftaran a.n. Yusri Yaldi 5463-01-007899-53-4 Contact Person 085271014444

Keputrian, Seni Baca Al-Qur'an,

Markaz Qur'an,

- Dlah Raga,
- 

▶ Kaligrafi,

#### **Biaya Masuk Santri Tsanawiyah**

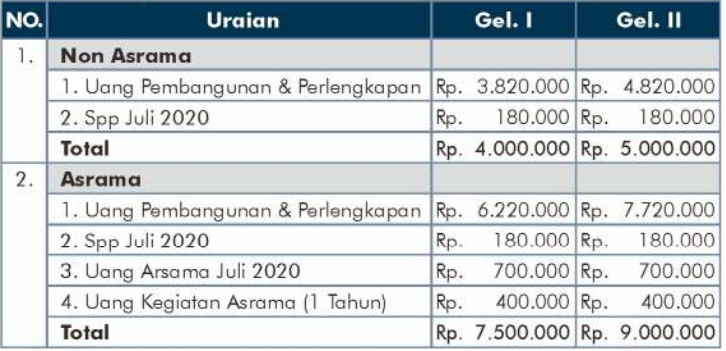

### **Biaya Masuk Santri Aliyah**

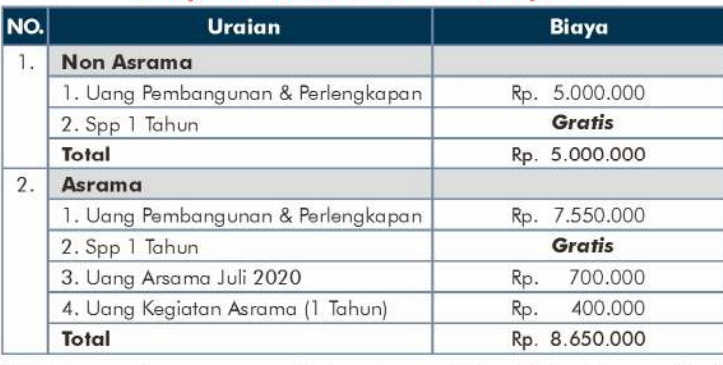

NB: Asrama hanya menyediakan tempat tidur. Kebutuhan pribadi lainnya disediakan oleh santri.

#### Potongan Khusus Calon Santri Berprestasi dan **Beberapa Ketentuan**

- **O** Bagi Calon Santri Jalur Prestasi (peringkat 1 s/d 3 tiga semester terakhir SD/MI) akan dilakukan tes khusus, kemudian diberikan potongan bervariasi maksimal Rp. 1.500.000,-sesuai dengan grade hasil tes oleh panitia penguji (Khusus untuk Gelombang Pertama).
- 8 Bagi calon santri yang hafal Qur'an minimal 3 Juz diberikan potongan sebesar Rp 2.000.000,- dan bagi calon santri yang hafal qur'an 2 Juz diberikan potongan Rp 1.000.000,- setelah dinyatakan lulus tes oleh penguji.
- Hak Santri Seragam 4 stel, Lambang, Sampul, dan Biaya Cetak Foto untuk Rapor. Lilik/Mudawarah bagi Santriwati. Peci & Dasi bagi Santriwan.

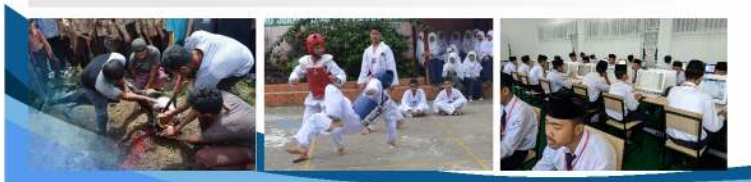

#### Dewan Pembina Yayasan

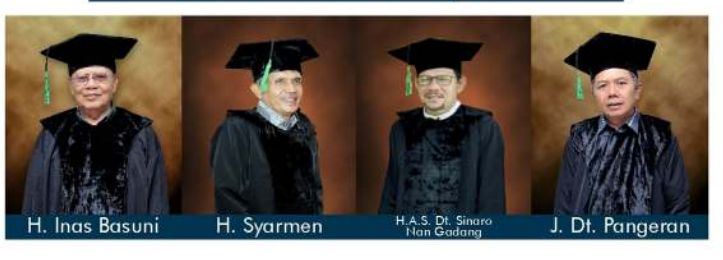

#### Pengurus Yayasan

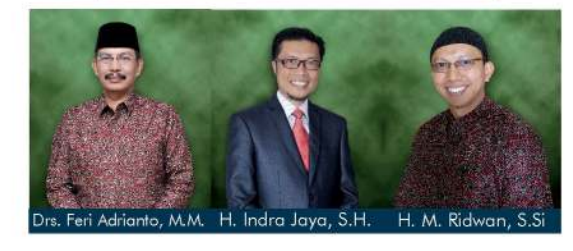

### **Fasilitas Sarana Prasarana**

- Dua Asrama Putra dan Putri tiga lantai.
- Gedung Belgjar dua lantai,
- Lapangan Olah Raga luas,
- Area Hotspot (WIFI),
- Labor Komputer,
- Perpustakaan,
- Studio Bahasa.
- У dll

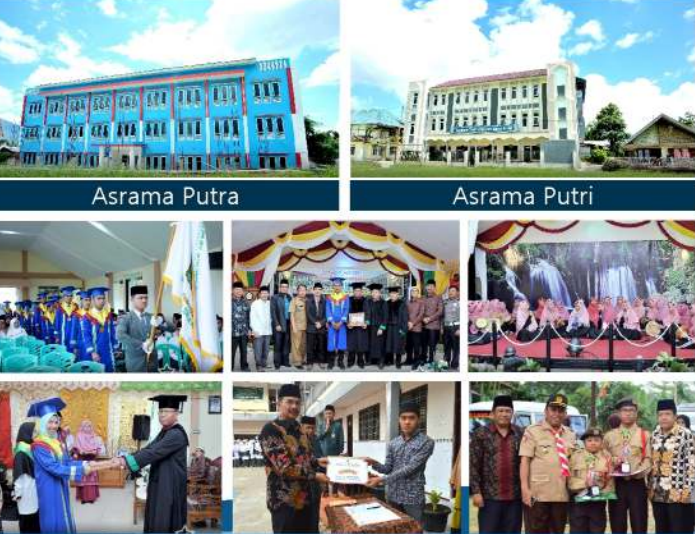

#### Designed by Jefri & Edited by

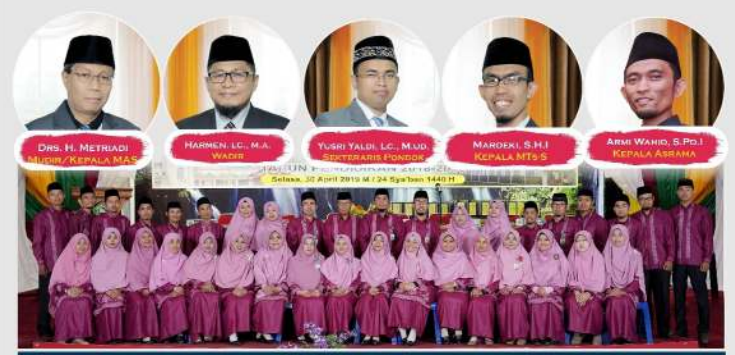

Mailis Guru

## **Struktur Pondok**

Pelindung : Yayasan Pendidikan Diniyah Limo Jurai Sungai Pua

- Penasehat Mudir Pondok Wakil Mudir Sekretaris Mudir Kepala Alivah Kepala Tsanawiyah Kepala Asrama Waka Kurikulum Waka Kesiswaan Kepala TU Bendahara
- : Prof. Drs. H. Nur Anas Djamil : Drs. H. Metriadi : Harmen, Lc., M.A. : Yusri Yaldi, Lc., M.Ud. : Drs. H. Metriadi : Mardeki, S.HI. : Armi Wahid, S.Pd.I : Sri Yulsefa, S.Pd. : Armi Wahid, S.Pd.I : Rima, S.E. : Mira Putri Dewi, S.E.

Koordinator Sarana & Prasarana : Mardi, S.HI.

#### **Majelis Guru**

H. Syaukani Sani Abrar Agung, Lc., M.A. Rahmat Hidavat, Lc., M.Aa. Hafizhullah, S.Thl., M.A. Novrizal, S.Pd.I., M.Pd. Muzakir, S.Aa. Ilham, S.Ag. Olda Nofri, Dipl. Eng. Adrizal Syamsu, S.Hl. Ade Aslam, S.T. Akmal, S.Ag. Isranursalim R.A, S.Pd. Syamsuardi, Lc. H. Yose Rizal, Lc. H. Irwan Faris Ja'far, Lc. Firman Hidayat, Lc. Andri Hardiansyah Ridhwan Yusuf, S.Pd. Jefri, S.Pd.

Ketua Yayasan  $dto$ Drs. Feri Adrianto, M.M.

#### Maria Ulfa, S.Thl., M.A. Elvy Syukh Rina F, M.Pmat. Humaira, M.Pd. Imelda Maitasari, S.Hum. Sri Marina, S.Hl. Nora, S.Pd. Yulia Anisa, S.Pd. Sisri Rahayu, S.Pd. Erna Yanti, S,Pd. Sri Mulyani, S.Pd Yessi Herlina, S.Sos. Susi Yenti, S.Ag. Arifa M., S.Thl. Yulia Rahmi, S.Thl. Pujy Yonesa, A.Md. Yesi Hebroni, S.Pd. Vera Veronika, S.Si. Ulfa Maria, Lc., S.Si. Ice Oktaviandy, S.Pd.

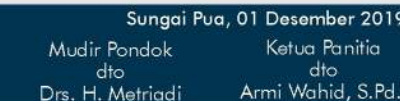

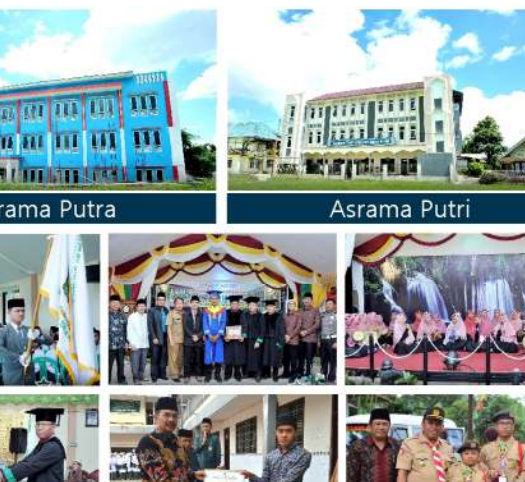